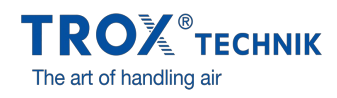

## O X-BIM CAD BROWSER ...

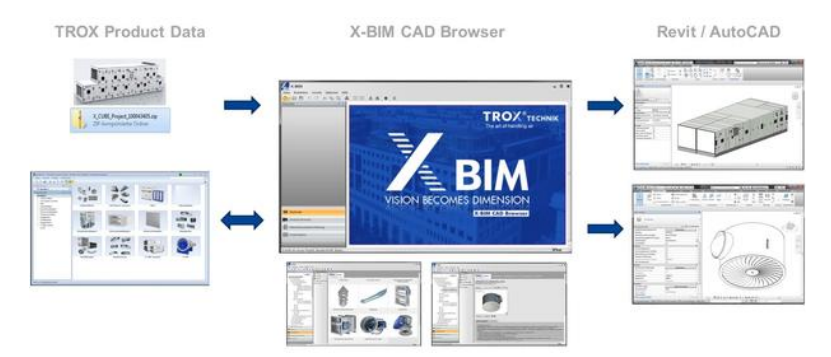

... é um desenvolvimento conjunto de TROX e liNear, a fim de tornar a concepção mais fácil para você. É uma maneira rápida e segura de obter registros de dados para componentes TROX e unidades de tratamento de ar TROX e usá-los para suas aplicações Revit e AutoCAD.

## COMPONENTES TROX

O navegador recupera dados para componentes TROX através de uma interface do nosso software Easy Product Finder comprovado. Basta selecionar um tipo de produto usando o navegador X-BIM CAD. Em seguida, configure qualquer variante usando a GUI familiar do EPF e envie os dados de configuração para o navegador X-BIM CAD.

Basta um clique do mouse para transferir dados de qualquer componente selecionado do navegador X-BIM CAD para o projeto atual do Revit ou do AutoCAD.

O navegador X-BIM CAD está disponível gratuitamente. Faça o download do navegador aqui e comece imediatamente!